Portail bancaire internet Fichier Central des Chèques

# MODALITÉS DE DÉNOMBREMENT dans le cadre de la facturation des consultations

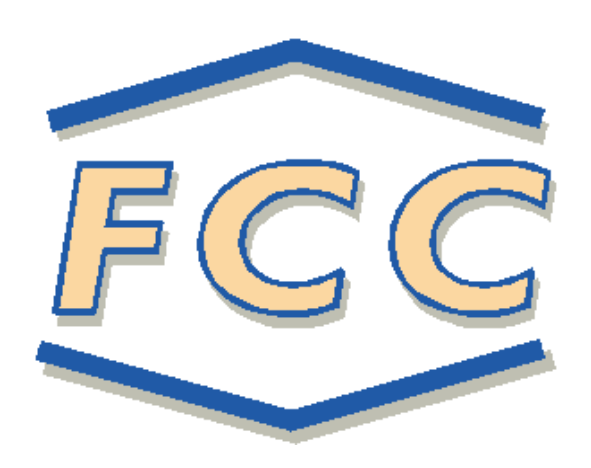

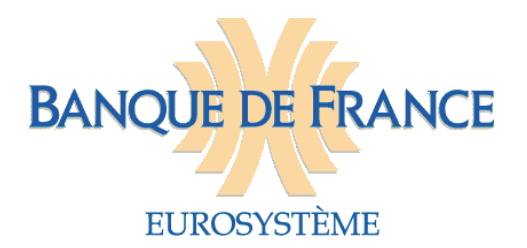

**Mars 2018** 

La consultation du Fichier central des chèques (FCC) via le Portail bancaire internet de la Banque de France (POBI) fait l'objet d'une facturation. Le présent document a pour objet de :

- $\checkmark$  présenter les modalités de facturation et de dénombrement des consultations du FCC,
- $\checkmark$  donner les éléments techniques et conseils aux établissements amenés à effectuer une re-facturation des consultations.

## **1. MODALITÉS DE FACTURATION ET DE DÉNOMBREMENT**

## 1.1. MODALITÉS DE FACTURATION

L'accès au FCC via POBI est sécurisé par un certificat numérique. Chaque certificat numérique dispose d'un numéro d'identifiant sur 11 caractères constitué :

- du code établissement sur 5 caractères du détenteur du certificat (établissement signataire du contrat d'adhésion au Portail bancaire internet),
- $\checkmark$  d'un numéro de séquence sur 5 caractères identifiant le certificat,
- $\checkmark$  de la lettre A ou P correspondant au type de porteur (A pour automate, P pour personne physique).

La facture est émise au nom de l'établissement de crédit détenteur du certificat numérique.

La facture globalise l'ensemble des consultations de tous les certificats numériques détenus par l'établissement.

En annexe, le FCC donne pour chaque certificat numérique, identifié par son numéro, le nombre de consultations facturées.

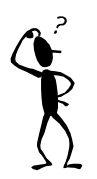

Le détail de la facturation ne fait pas de distinction entre les consultations au format XML et au format HTML.

## 1.2. MODALITÉS DE DÉNOMBREMENT

Les règles de dénombrement décrites ci-après s'entendent pour un certificat donné.

Le dénombrement s'opère sur les Relevés Globaux (RG) restitués par le FCC.

Un état « Néant » est considéré comme un relevé global.

Pour un même certificat le relevé global d'une personne **identifiée** par sa clé BDF pour une Personne Morale, ou sa clé BDF et sa sous-clé associée pour une Personne Physique, **est comptabilisé au cours d'une même journée pour un,** même s'il a fait l'objet de plusieurs consultations tout format confondu (idem pour les états « Néant ») à l'exception du relevé néant d'une Personne Morale Non Commerciale ou EIRL **non identifiée** par sa clé qui **est comptabilisé au cours d'une même journée pour le nombre exact de demandes formulées**.

Certains services **ne** sont **pas** facturés :

- $\checkmark$  le détail des incidents (XML et HTML),
- $\checkmark$  le détail des interdictions judiciaires (XML et HTML),
- $\checkmark$  la consultation des titulaires d'un compte (XML et HTML),
- $\checkmark$  le dépôt d'une demande de consultation d'une personne morale non commerciale ou d'un EIRL (XML),
- $\checkmark$  la réponse à une consultation d'une personne morale non commerciale ou d'un EIRL lorsque la demande est « inexistante, récupérée ou expirée » (XML) ainsi qu'en cas de « restitution impossible » (XML-HTML).

## 1.2.1. Le format **XML**

Le FCC met à disposition 7 requêtes de consultation :

- $\checkmark$  RGPP qui permet de restituer le relevé global (RG) relatif à une personne physique,
- $\checkmark$  RGPM qui permet de restituer le relevé global (RG) relatif à une personne morale immatriculée,
- $\checkmark$  RDPP qui permet de restituer le relevé global (RG) et le détail des incidents relatif à une personne physique,
- $\checkmark$  RDPM qui permet de restituer le relevé global (RG) et le détail des incidents relatif à une personne morale immatriculée,
- $\checkmark$  RTIT qui permet de restituer les clés BDF enregistrées sous une coordonnée bancaire,
- $\checkmark$  DPMN qui permet de déposer une demande de consultation d'une personne morale non commerciale ou d'un EIRL,
- RPMN qui permet de récupérer le ou les relevés globaux (RG) et le détail des incidents relatifs au dépôt d'une demande de consultation d'une personne morale non commerciale ou d'un EIRL.
- 1.2.1.1 Personnes physiques (PP) ou personnes morales immatriculées (PMI)

Au format XML, le FCC restitue systématiquement le relevé global, et éventuellement le détail des incidents, de chaque personne physique ou personne morale immatriculée associée à une même clé BDF demandée.

Pour une clé BDF demandée, le dénombrement s'effectue selon les principes suivants, on comptabilise :

 $\Rightarrow$  Une réponse « Néant » pour un,

 $\Rightarrow$  Autant de relevés globaux restitués (RG) qu'il y a de personnes associées à la clé BDF.

1.2.1.2 Personnes morales non commerciales (PMNC) ou EIRL

Au format XML, le FCC restitue systématiquement le relevé global et le détail des incidents de chaque personne morale non commerciale ou EIRL retourné dans la réponse (5 au maximum).

Pour une consultation d'une personne morale non commerciale ou d'un EIRL, le dénombrement s'effectue selon les principes suivants, on comptabilise :

 $\Rightarrow$  Une réponse « Néant » pour un.

 $\Rightarrow$  Autant de fois qu'il y a de réponse(s) retournée(s) (dans la limite de 5).

## 1.2.2. Le format **HTML**

1.2.2.1 Personnes physiques (PP) ou personnes morales immatriculées (PMI)

L'utilisateur navigue librement sur les différents écrans de consultation mis à sa disposition qui lui permettent d'obtenir le relevé global ainsi que le détail des incidents d'une personne physique ou d'une personne morale immatriculée.

Lorsqu'au moins deux personnes physiques associées à la même clé BDF sont enregistrées au FCC, un écran liste restitue les nom, prénoms et lieu de naissance de chaque personne associée à la même clé BDF.

L'utilisateur a la possibilité de consulter le relevé global et le détail des incidents d'un ou plusieurs dossiers de la liste.

Pour une clé BDF demandée, le dénombrement s'effectue selon les principes suivants :

 $\Rightarrow$  On comptabilise une réponse « Néant » pour un,

 $\Rightarrow$  On comptabilise le relevé global restitué lorsqu'une seule personne est associée à la clé BDF pour un,

 $\Rightarrow$  Cas de pluralité de personnes physiques associées à la clé BDF :

 $\Rightarrow$  On comptabilise chaque dossier (Relevé Global d'une personne physique donnée) consulté par l'utilisateur pour un,

 $\Rightarrow$  Lorsque l'utilisateur ne consulte aucun dossier de l'écran liste des homonymes, on comptabilise la restitution de l'écran liste pour un.

1.2.2.2 Personnes morales non commerciales (PMNC) ou EIRL

L'utilisateur a la possibilité d'effectuer une consultation d'une personne morale non commerciale ou EIRL par l'intermédiaire d'un formulaire de saisie

Pour une consultation d'une personne morale non commerciale ou d'un EIRL, le dénombrement s'effectue selon les principes suivants, on comptabilise :

 $\Rightarrow$  Une réponse « Néant » pour un.

 $\Rightarrow$  Autant de fois qu'il y a de réponse(s) affichée(s) dans l'écran liste (dans la limite de 5).

# **2. ÉLÉMENTS TECHNIQUES À DISPOSITION DES ÉTABLISSEMENTS DANS LE CADRE DE LA RE-FACTURATION**

## 2.1. LA BASE DE TESTS

Le Fichier central des chèques met à la disposition des établissements une base de tests.

Il est vivement recommandé aux établissements amenés à re-facturer les consultations du FCC, de valider préalablement leurs programmes de dénombrement sur la base de tests du FCC.

À cet effet, le service gestionnaire est en mesure de fournir le nombre de relevés globaux facturés pour chaque certificat accrédité sur la base de tests sur une période donnée.

L'établissement qui souhaite procéder à des tests de dénombrement devra **préalablement** prendre l'attache du service gestionnaire pour fixer les modalités pratiques et notamment le calendrier de réalisation des tests.

CONTACTS : Banque de France SFIPRP – Pôle Pilotage et Assistance CS 90000 86067 POITIERS CEDEX 09

Tél : 05.49.55.83.60

Messagerie : [fcc@banque-france.fr](mailto:fcc@banque-france.fr)

## 2.2. ÉLÉMENTS TECHNIQUES À DISPOSITION

Il convient de distinguer le format XML du format HTML.

2.2.1. Le format **XML**

Le FCC a inclus dans l'élément « demande » une zone appelée Identifiant de corrélation « IDFCOR » (cf. Dossier de structuration des échanges FCC en mode automate).

Ce paramètre, à vocation technique, est laissé à la disposition des établissements.

Ce paramètre lorsqu'il est servi dans l'élément « demande » est retourné dans l'élément « réponse » sans aucune modification.

Ce paramètre peut donc être utilisé par l'établissement pour identifier l'utilisateur à l'origine de la consultation.

## 2.2.2. Le format **HTML**

Contrairement au format XML, le paramètre identifiant de corrélation n'est pas présent en format HTML. Il appartient donc à l'établissement qui doit refacturer les consultations de tracer les relevés globaux obtenus en format HTML.

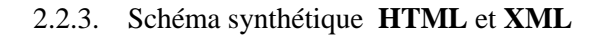

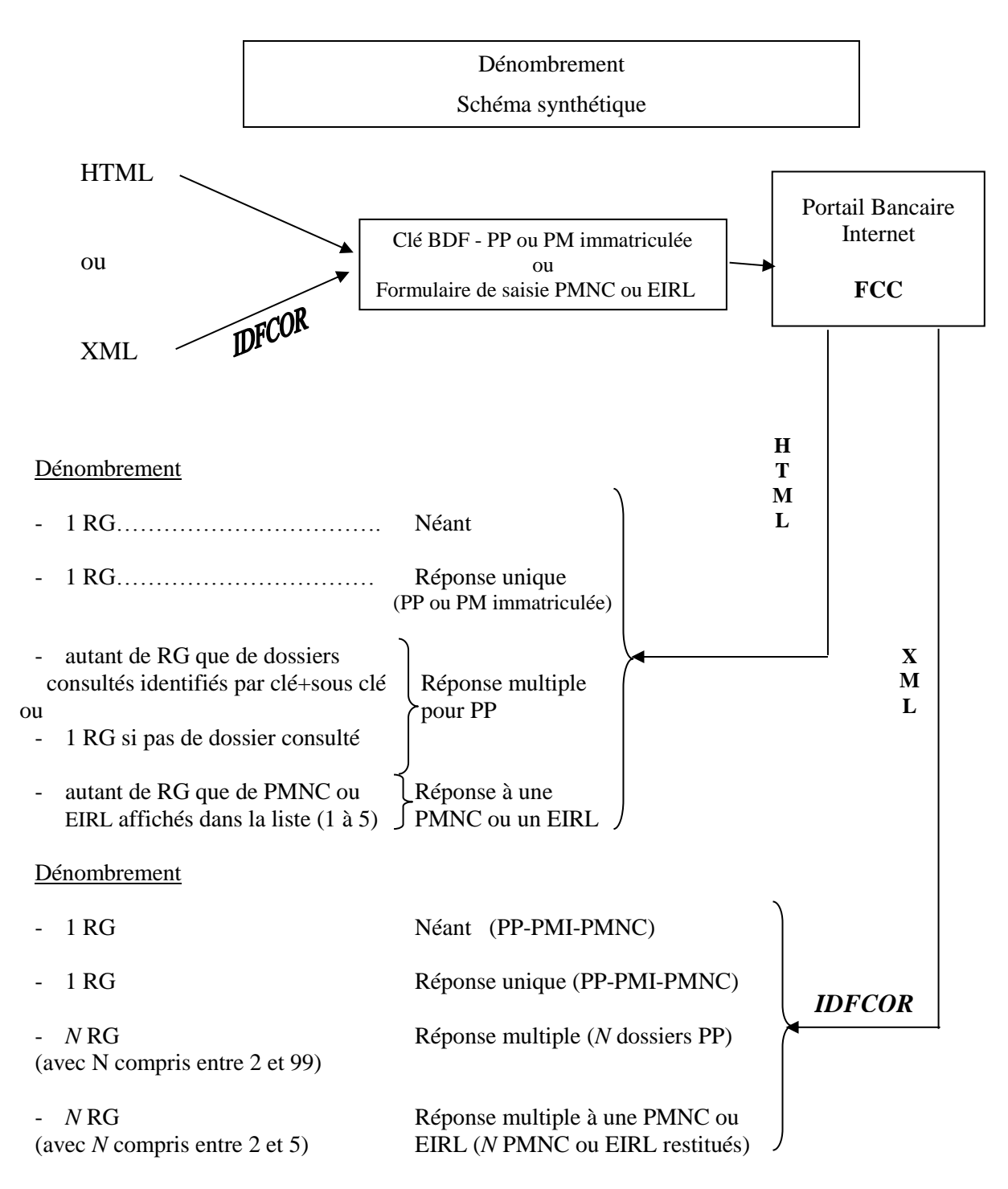

#### QUELQUES CONSEILS :

- comptabiliser les réponses et non les clés BDF interrogées,
- « Dé-doublonner » les réponses obtenues par clé BDF et sous-clé pour une même journée et un même certificat avant de les ventiler.

#### EXEMPLE :

Un établissement dispose d'un seul certificat et 3 agences consultent en mode XML à partir de ce certificat, elles font figurer leur code ETC et leur n° agence dans la zone IDFCOR. Elles consultent également en mode HTML (pas de paramètre IDFCOR) :

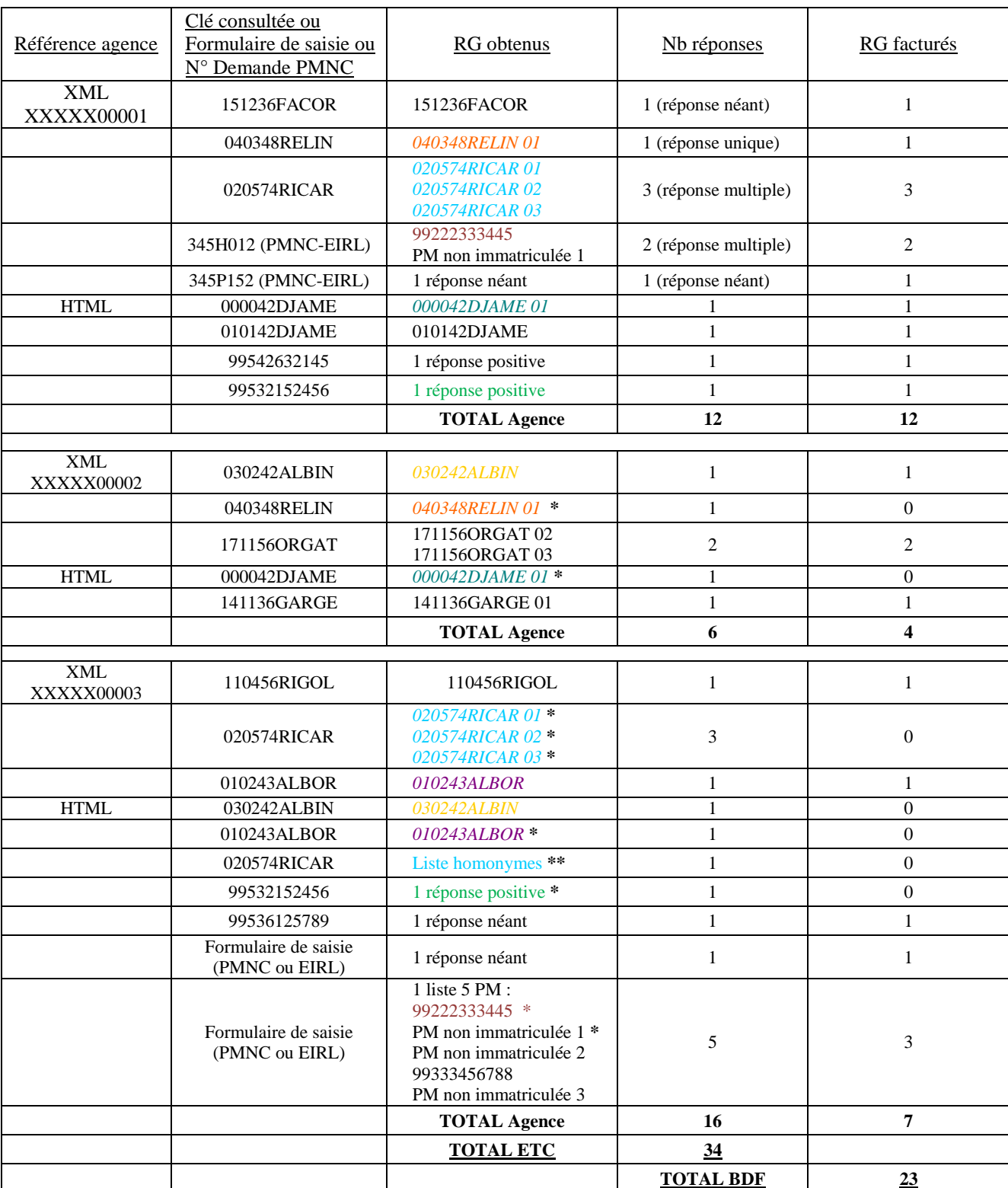

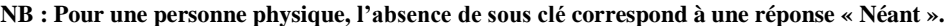

**\*** Cette clé ayant déjà été consultée avec le même certificat, la consultation n'est pas facturée

**\*\*** Cette clé ayant déjà été consultée en mode XML avec le même certificat, la liste des homonymes n'est donc pas facturée

La facture émise par la Banque de France comptabilisera un total de **23 RG** pour ce certificat.

#### CAS PARTICULIERS :

Des mises à jour étant effectuées régulièrement tout au long de la journée du fait des traitements effectués par le service gestionnaire du Fichier central des chèques et de l'accès en temps réel mis à disposition des établissements par le Portail bancaire internet pour effectuer leurs mises à jour, il est possible qu'une consultation effectuée à l'instant T ait une réponse différente si elle est renouvelée ultérieurement.

**NB : une clé BDF Personne physique ou Personne Morale Immatriculée, consultée plusieurs fois au cours d'une même journée avec un même certificat, à laquelle le FCC renvoie une réponse positive simple suivie ultérieurement d'une réponse « Néant » ou inversement n'est facturée qu'une seule fois.**

Un établissement peut consulter aux formats XML et HTML divers dossiers plusieurs fois la même journée avec le même certificat.

## EXEMPLE :

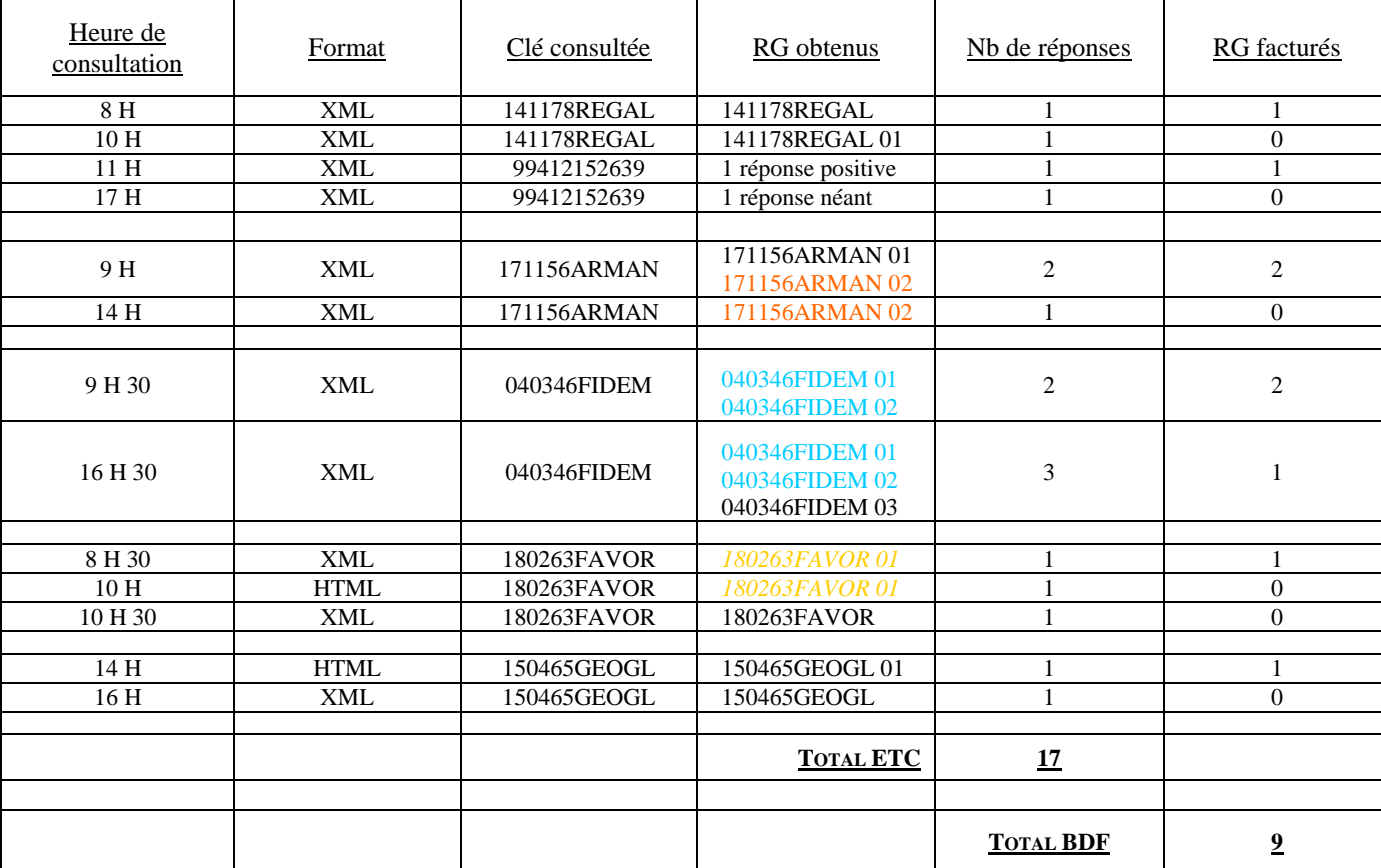

#### **NB : l'absence de sous-clé correspond à une réponse « Néant »**

La facture émise par la Banque de France comptabilisera un total de **9 RG** pour ce certificat.

Pour effectuer vos tests de dénombrement dans le cadre de la facturation des consultations FCC, n'hésitez pas et n'oubliez pas de contacter vos interlocuteurs à la Banque de France.